# **Distribution EOLE - Scénario #33948**

# **permettre une install Eole sans utiliser LVM**

14/03/2022 15:44 - Vincent Chavanon

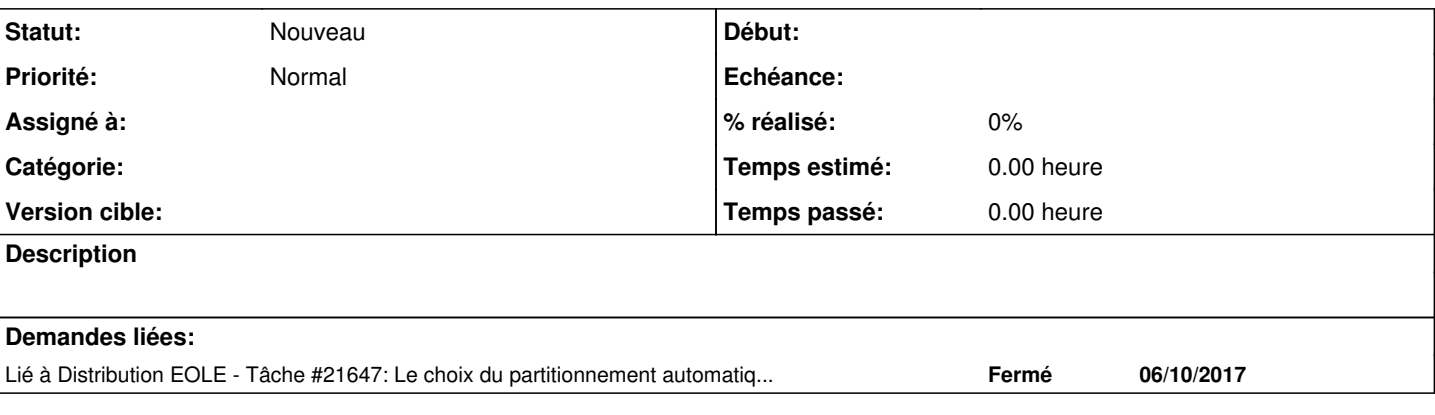

### **Révisions associées**

## **Révision c252c50c - 16/03/2022 10:52 - Joël Cuissinat**

add lvm2 to eole-server depends (ref #33948)

# **Révision 65f94ead - 16/03/2022 10:57 - Joël Cuissinat**

add lvm2 to eole-server depends (ref #33948)

Cherry-picked from eole-common:commit:c252c50c

## **Révision 11469050 - 16/03/2022 11:00 - Joël Cuissinat**

add lvm2 to eole-server depends (ref #33948)

Cherry-picked from eole-common:commit:c252c50c

## **Révision 4da92bfc - 16/03/2022 11:01 - Joël Cuissinat**

add lvm2 to eole-server depends (ref #33948)

Cherry-picked from eole-common:commit:c252c50c

#### **Historique**

#### **#1 - 14/03/2022 15:47 - Vincent Chavanon**

si un serveur (seth, dans le cas d'usage) est installé sans faire unsage de LVM, une erreur remonte au reconfigure : creoled<sup>[4794](#page--1-0)</sup>: creoled - Impossible de charger la configuration Creole.erreur inattendue "[Errno 2] No such file or directory" dans la fonction "is\_lv\_name" avec les arguments "[u'home']" et "{}" pour l'option "Volume logique à étendre"

#### **#2 - 15/03/2022 10:18 - Daniel Dehennin**

*- Lié à Tâche #21647: Le choix du partitionnement automatique EOLE standard ou non doit être clair pour l'administrateur ajouté*

#### **#3 - 15/03/2022 10:20 - Daniel Dehennin**

Bonjour.

Les volumes LVM permettent une gestion plus souple de la taille disque, il suffit de brancher un nouveau disque pour avoir de l'espace supplémentaire, avec du hotplug cela ne cause aucun arrêt.

Nous avons tout un mécanisme de paramétrage de la distribution de l'espace libre par GenConfig ( [eole-ad-dc:source:dicos/30\\_seth.xml@dbe06845#L33\)](https://dev-eole.ac-dijon.fr/projects/eole-ad-dc/repository/revisions/dbe06845/entry/dicos/30_seth.xml#L33) qui repose sur la présence de volumes LVM ([#21647](https://dev-eole.ac-dijon.fr/issues/21647)).

L'installation par défaut EOLE utilise toujours du LVM, seul un partitionnement manuel peut entraîner une installation sans LVM.

## **#4 - 15/03/2022 10:50 - Vincent Chavanon**

je suis convaincu que l'usage de lvm ne présente que des avantages, d'autant plus qu'une partie de la conf est accessible via genconfig.

Cela étant... on arrive à installer une eole sans lvm sans blocage, erreur ou alerte, mais au reconfigure, on a un plantage, de par l'appel à une commande lvm qui n'est pas présente, le paquet lvm2 étant absent.

je vois 3 pistes :

- pas d'install sans lvm
- on protège l'usage de commandes relatives au lvm, en verifiant si lvm2 est present
- on force l'install du paquet lvm2

## **#5 - 16/03/2022 09:46 - Daniel Dehennin**

Je suis d'accord.

"

# **#6 - 16/03/2022 10:50 - Joël Cuissinat**

<jojo2024> VincentC, en installant le paquet lvm2 ça ne plante plus ?

<VincentC> jojo2024, non, plus de plantage, juste une erreur creoled qui remonte au listing des LV : "2022-03-16T10:26:51.540330+01:00 set-pdl-bk-d.dreal-pdl.ad.e2.rie.gouv.fr creoled[16376]: creole.loader1 - impossible de charger la variable creole.systeme.partitioning\_lv\_to\_extend avec la valeur home : "home" est une valeur invalide pour l'option "Volume logique à étendre" de type nom de fichier, Les lv dispos sont:

<jojo2024> on va commencer par ajouter la dépendance sur eole-common >= 2.7.2 et tu nous diras si il faut aller plus loin